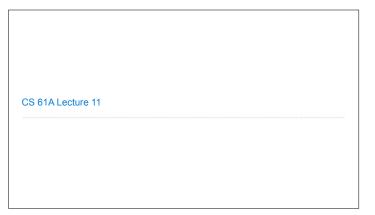

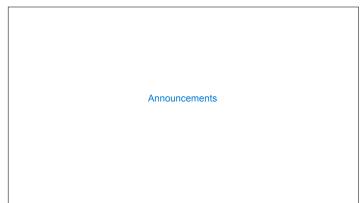

Box-and-Pointer Notation

## The Closure Property of Data Types • A method for combining data values satisfies the closure property if: The result of combination can itself be combined using the same method • Closure is powerful because it permits us to create hierarchical structures • Hierarchical structures are made up of parts, which themselves are made up of parts, and so on

Box-and-Pointer Notation in Environment Diagrams

Lists are represented as a row of index-labeled adjacent boxes, one per element Each box either contains a primitive value or points to a compound value

Global frame pair | 0 | 1 | 2 |

pair = [1, 2]

Interactive Diagram

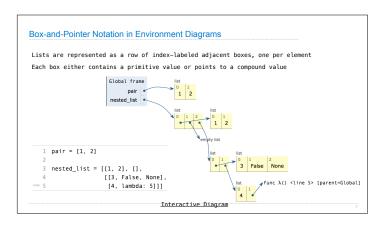

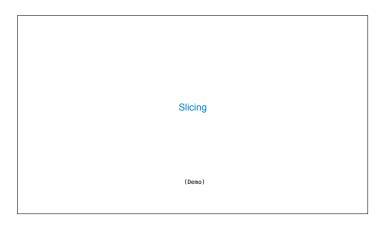

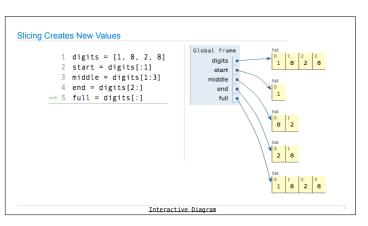

## **Processing Container Values**

## Sequence Aggregation Several built-in functions take iterable arguments and aggregate them into a value • sum(iterable[, start]) → value Return the sum of an iterable of numbers (NOT strings) plus the value of parameter 'start' (which defaults to 0). When the iterable is empty, return start. • max(iterable[, key=func]) → value max(a, b, c, ...[, key=func]) → value With a single iterable argument, return its largest item. With two or more arguments, return the largest argument. • all(iterable) → bool Return True if bool(x) is True for all values x in the iterable. If the iterable is empty, return True.

Trees

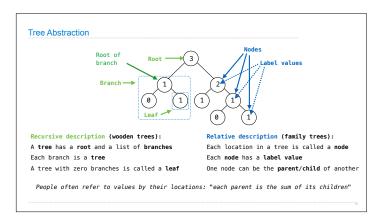

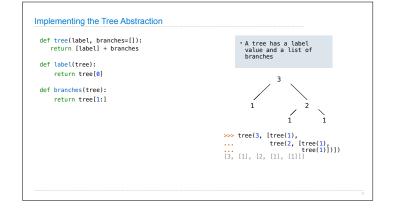

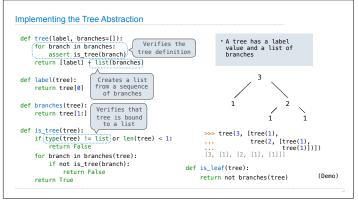

## Tree Processing (Demo)

```
Tree Processing Uses Recursion

Processing a leaf is often the base case of a tree processing function

The recursive case typically makes a recursive call on each branch, then aggregates

def count_leaves(t):
    """Count the leaves of a tree."""
    if is_leaf(t):
        return 1
    else:
        branch_counts = [count_leaves(b) for b in branches(t)]
        return sum(branch_counts)

(Demo)
```

```
Example: Printing Trees

(Demo)
```

```
Creating Trees

A function that creates a tree from another tree is typically also recursive

def increment_leaves(t):
    """Return a tree like t but with leaf values incremented."""
    if is_leaf(t):
        return tree(label(t) + 1)
    else:
        bs = [increment_leaves(b) for b in branches(t)]
        return tree(label(t), bs)

def increment(t):
    """Return a tree like t but with all node values incremented."""
    return tree(label(t) + 1, [increment(b) for b in branches(t)])
```